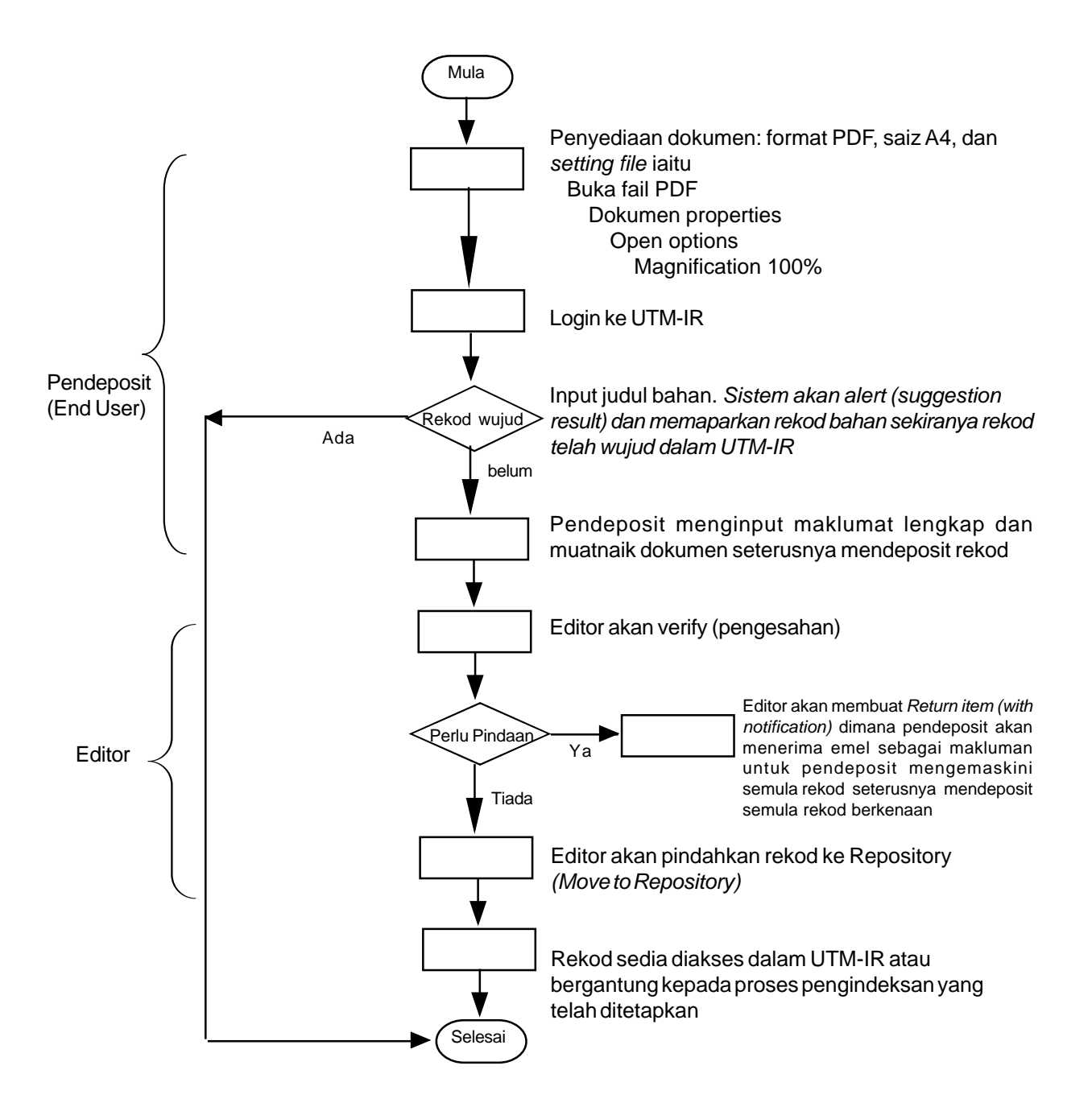

## **4.0 PROSES KESELURUHAN** *(OVERVIEW)* **MENDEPOSIT BAHAN**